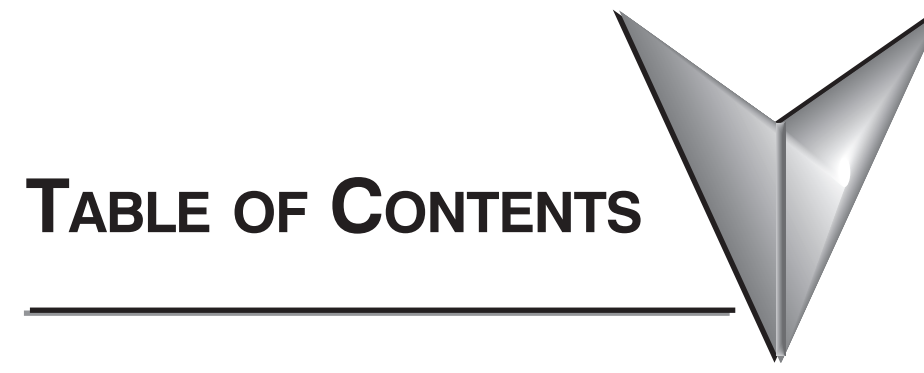

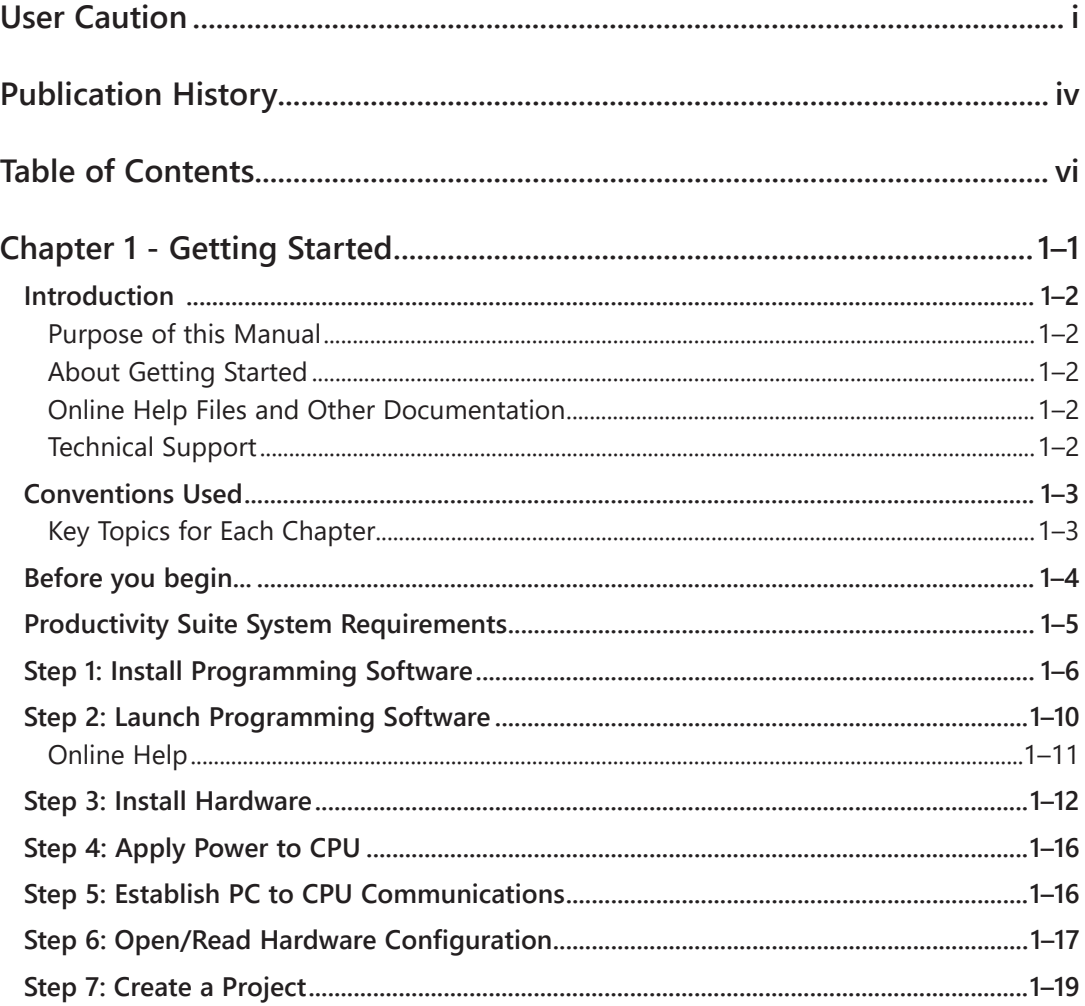

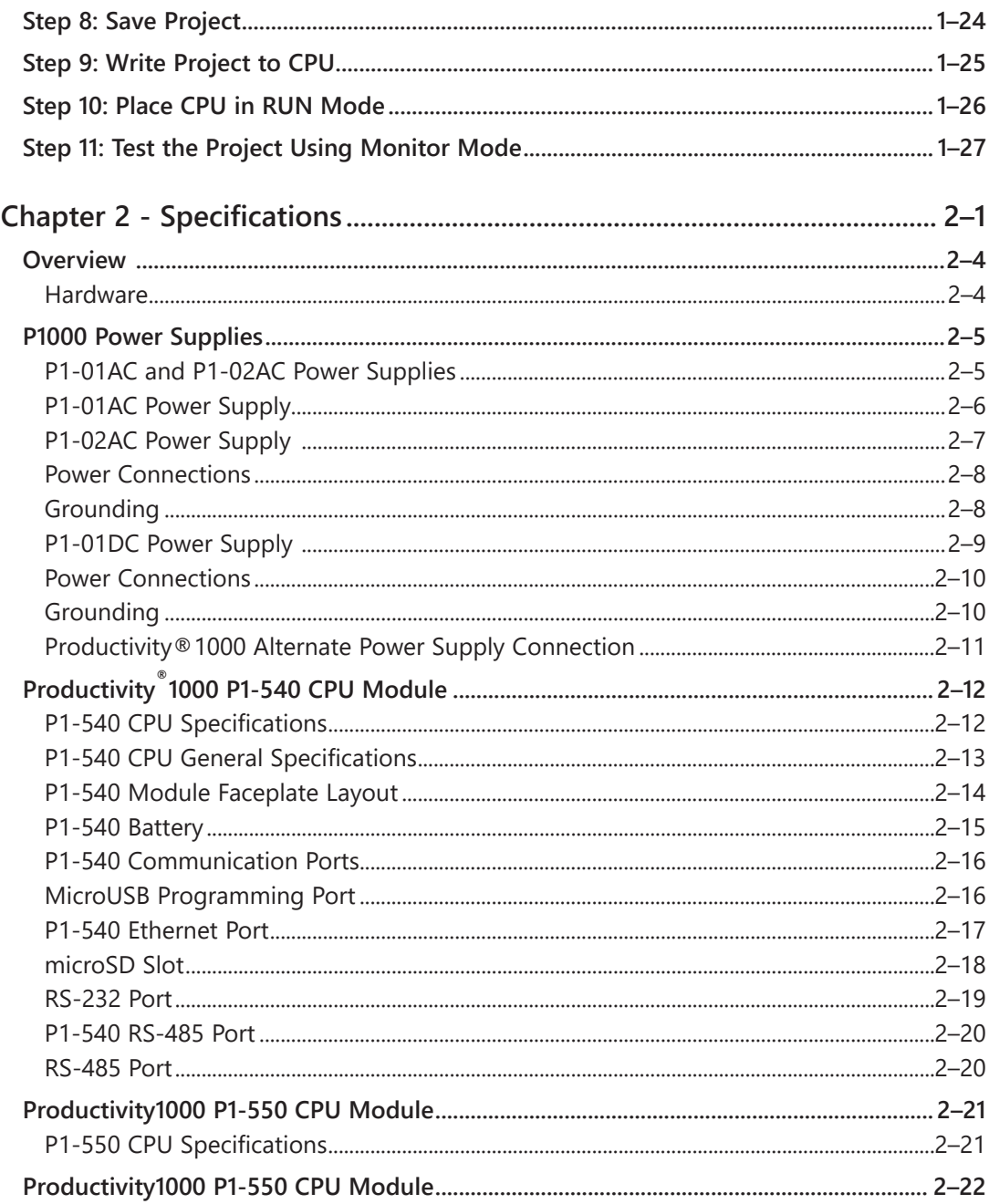

#### Productivity 1000 ........... Hardware User Manual, 2nd Ed. Rev. D ii.

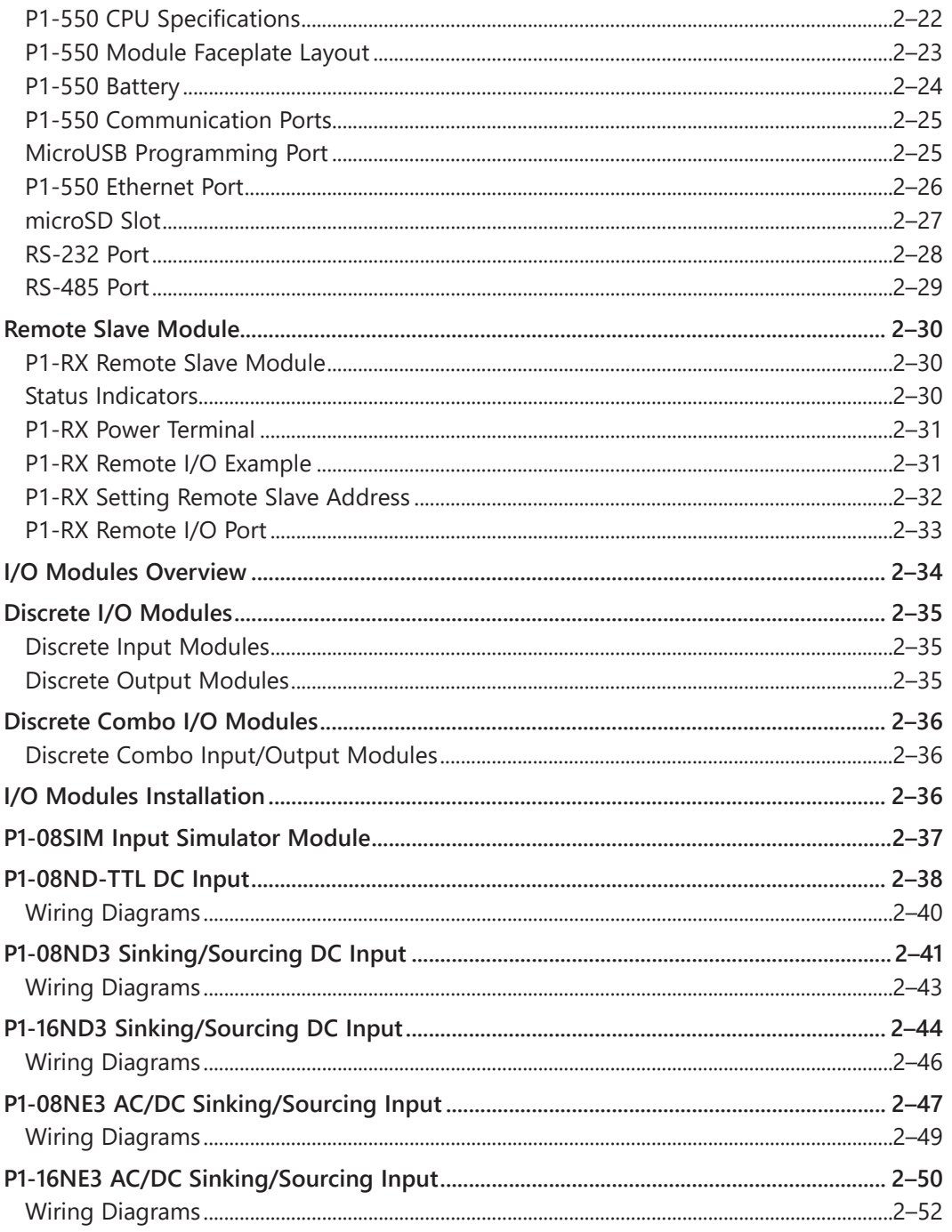

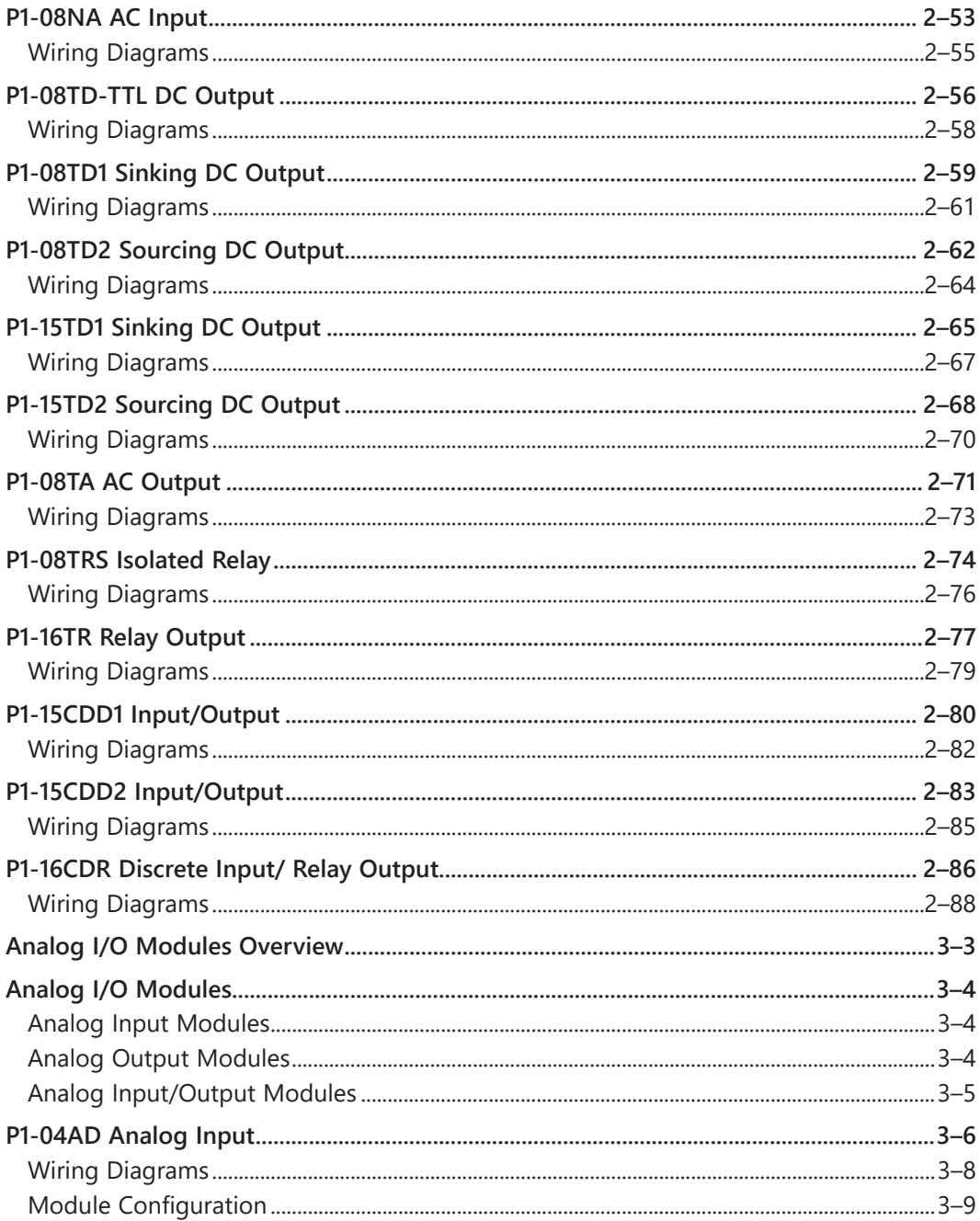

### iv Productivityi000,........... Hardware User Manual, 2nd Ed. Rev. D

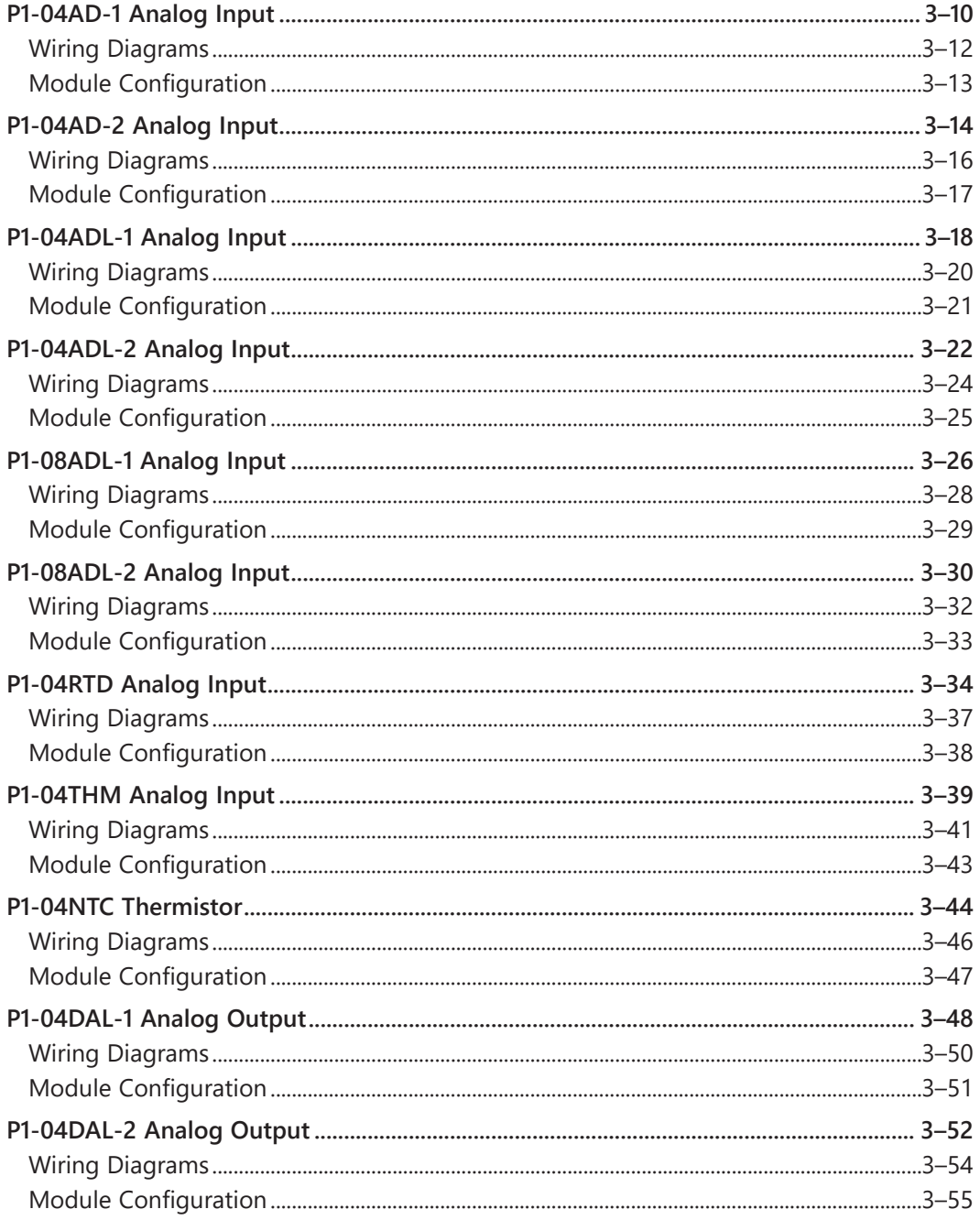

# Productivityi000,..........Hardware User Manual, 2nd Ed. Rev. D

 $\mathbf{V}$ 

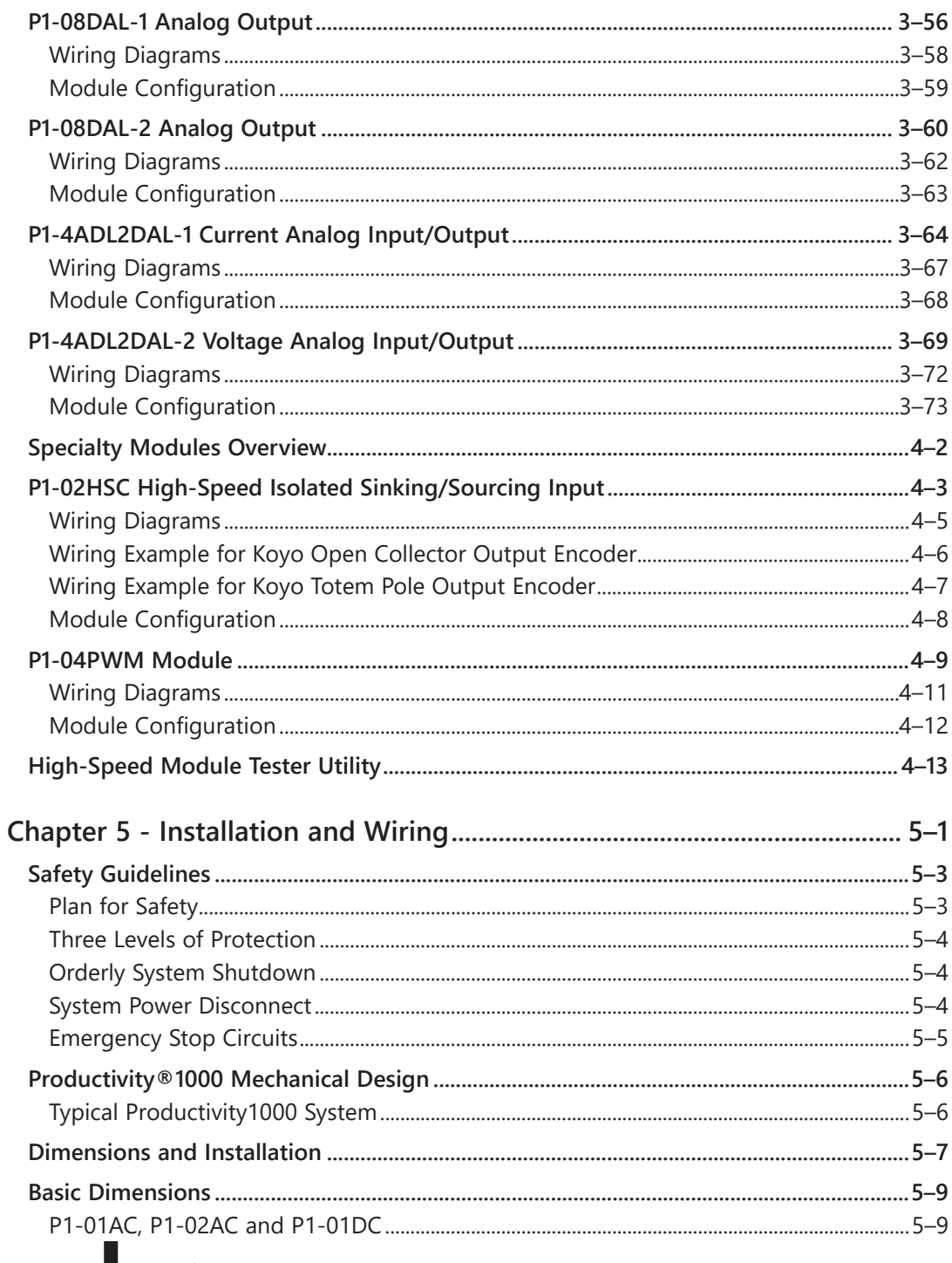

Vi Productivityi000,.......... Hardware User Manual, 2nd Ed. Rev. D

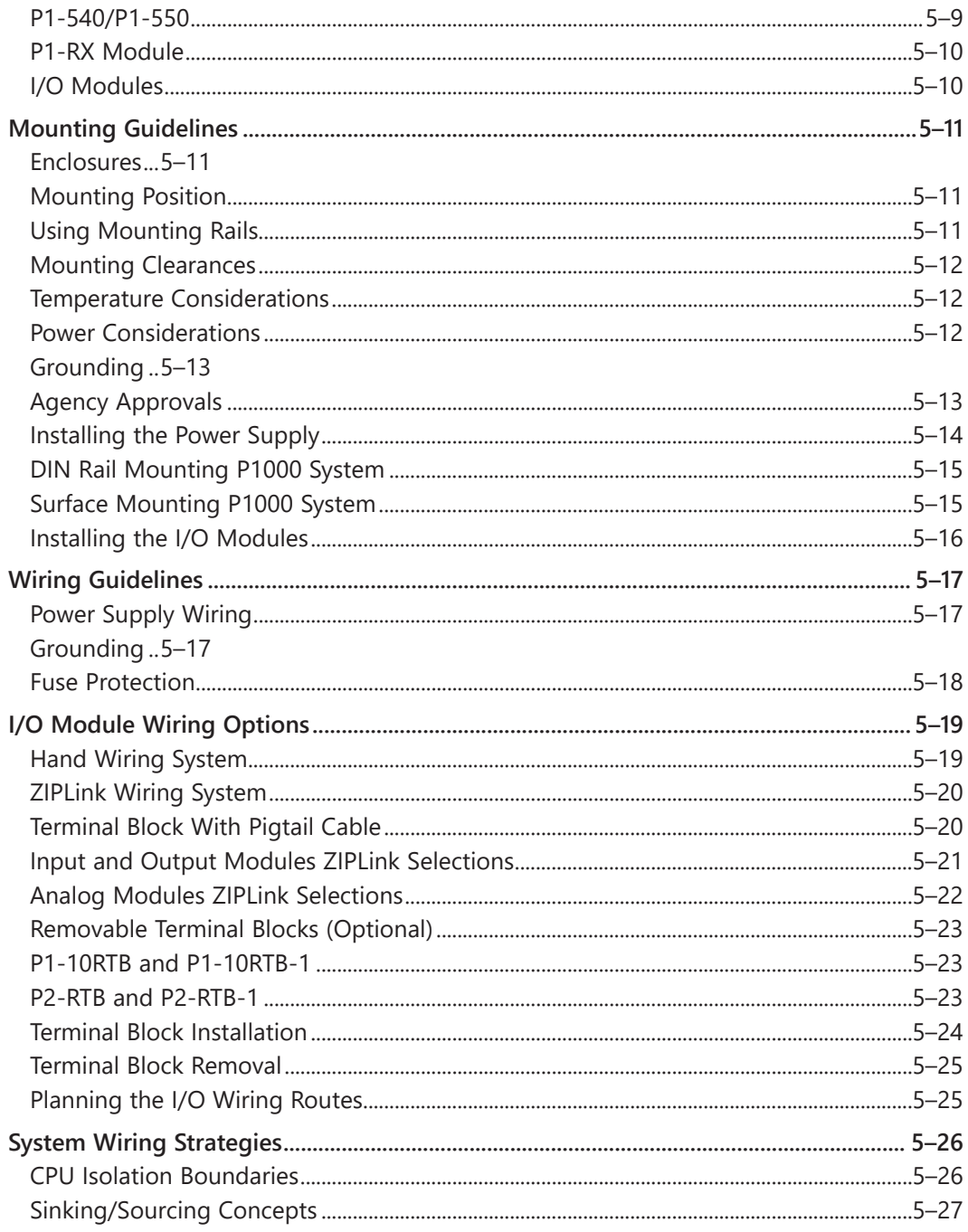

# Productivityi000,.........Hardware User Manual, 2nd Ed. Rev. D

### vii

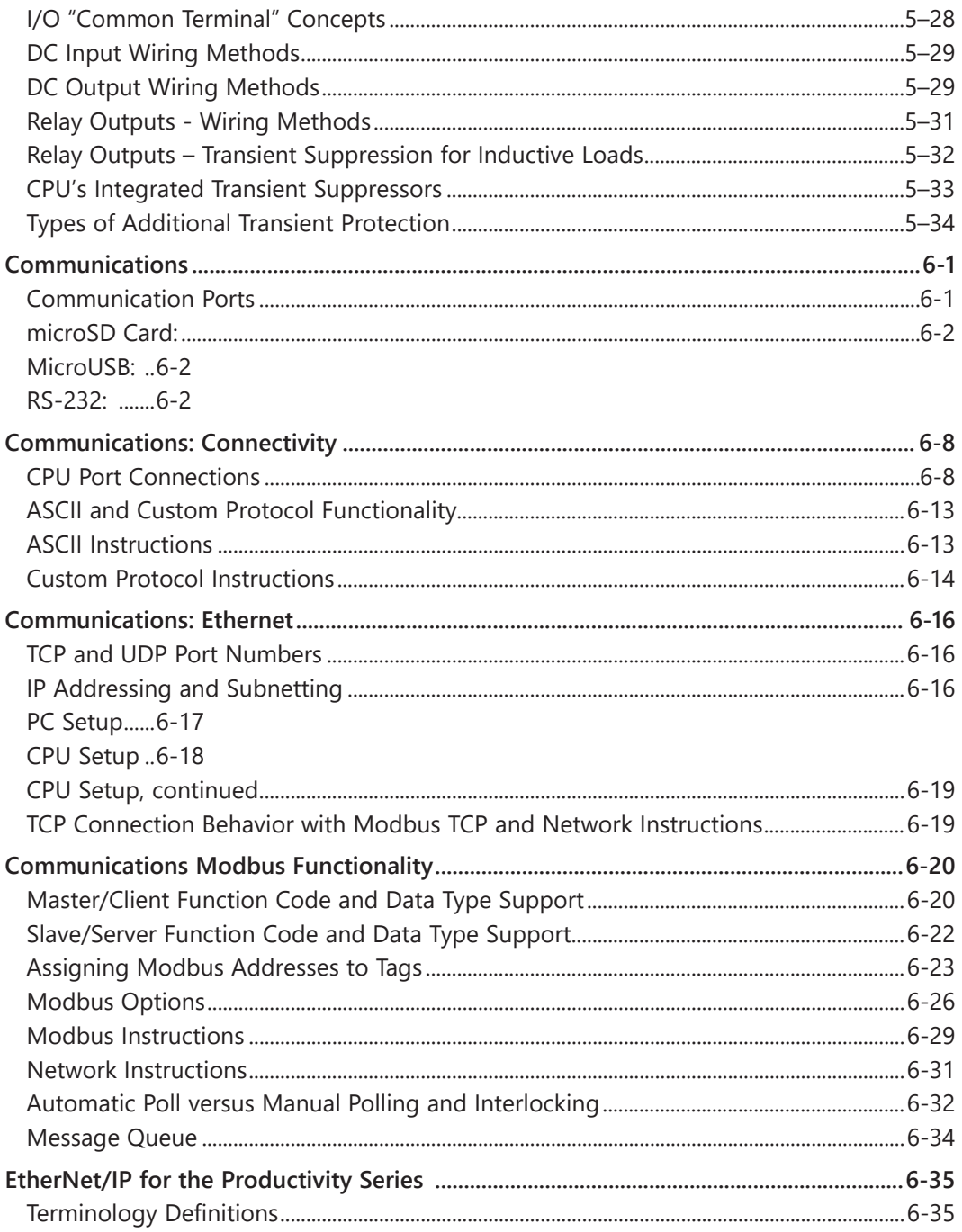

VIII Productivityi000............ Hardware User Manual, 2nd Ed. Rev. D

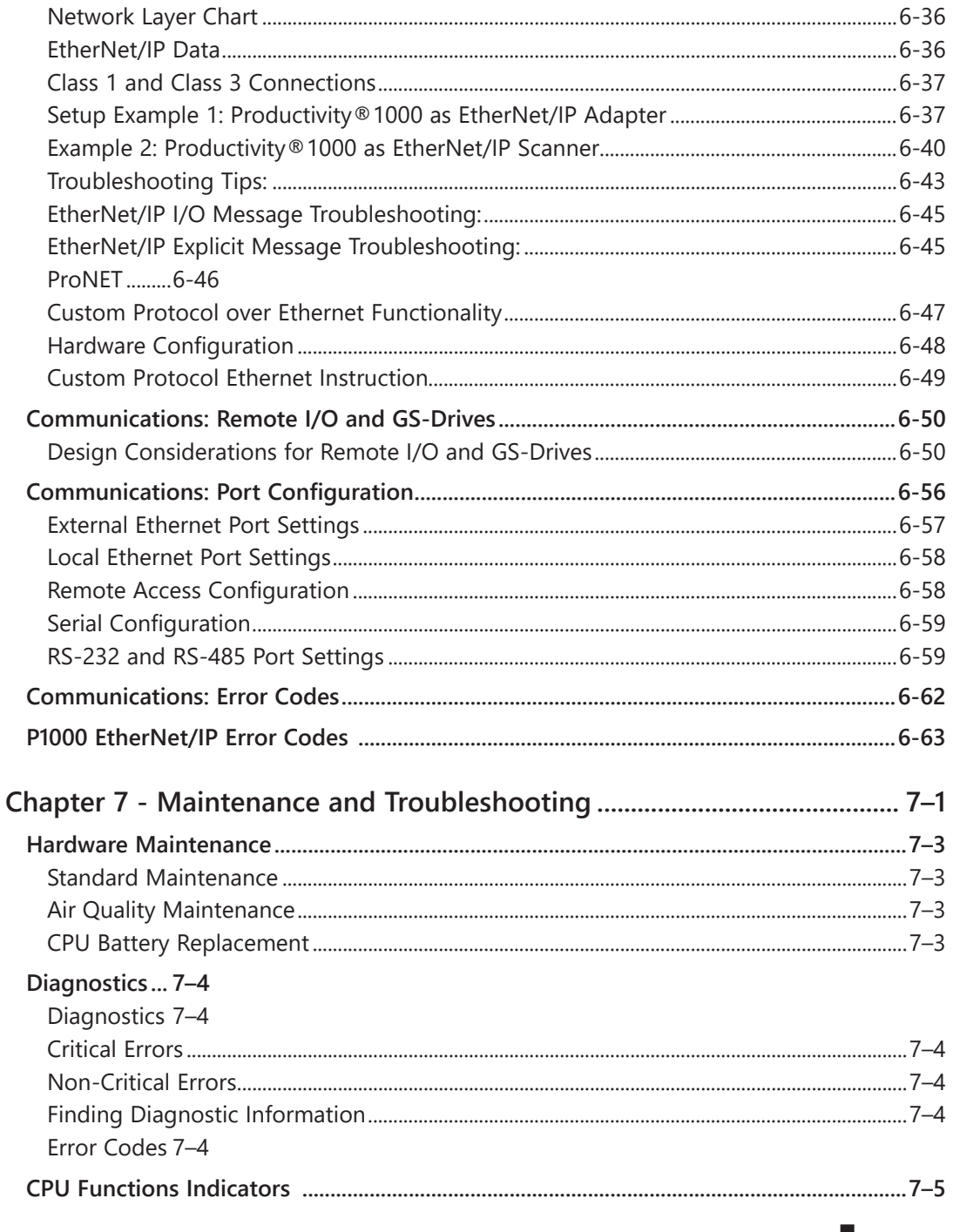

 $\mathbf{X}$ 

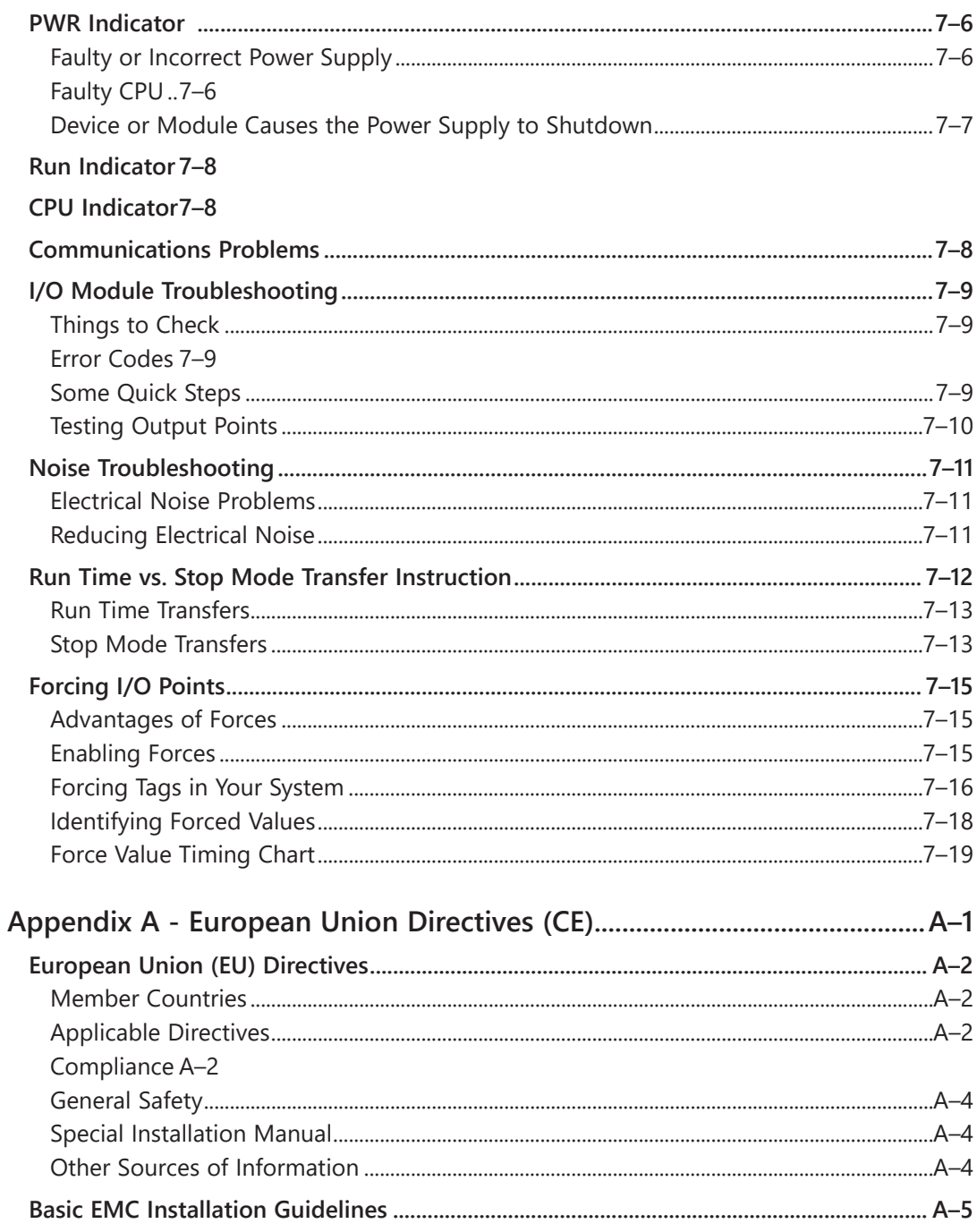

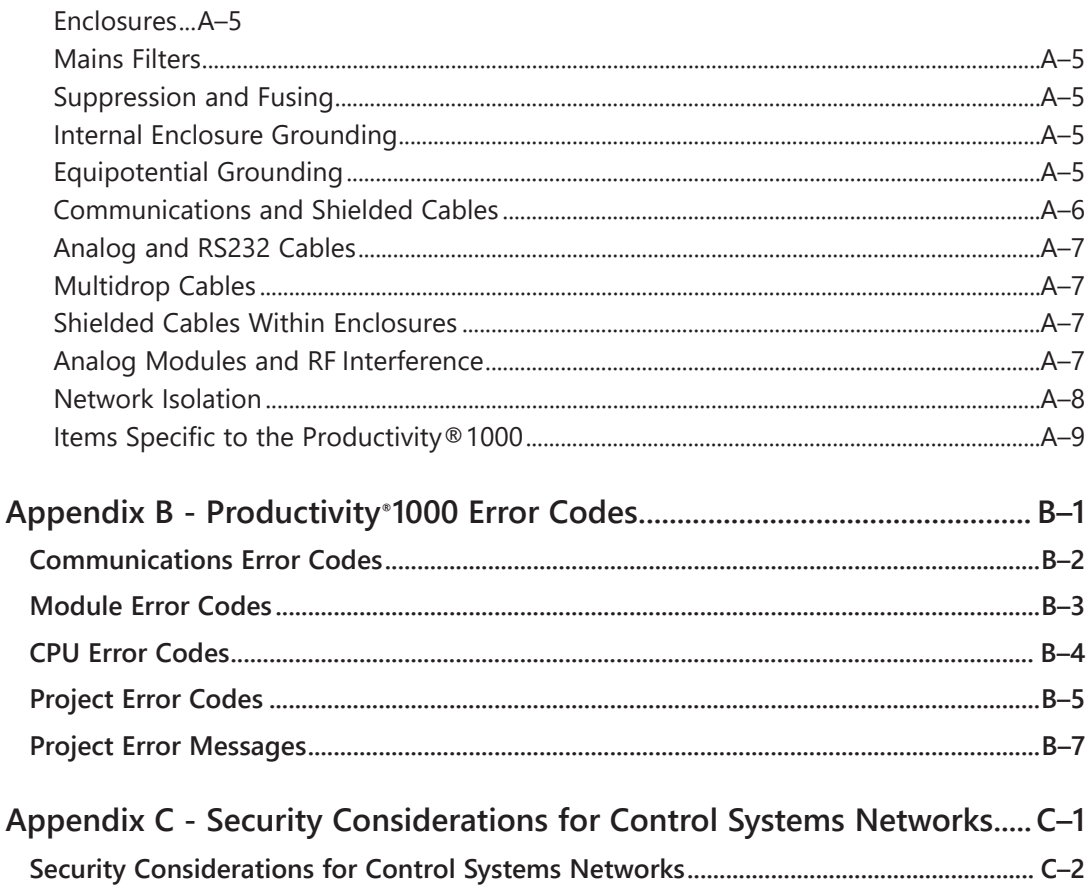

xi